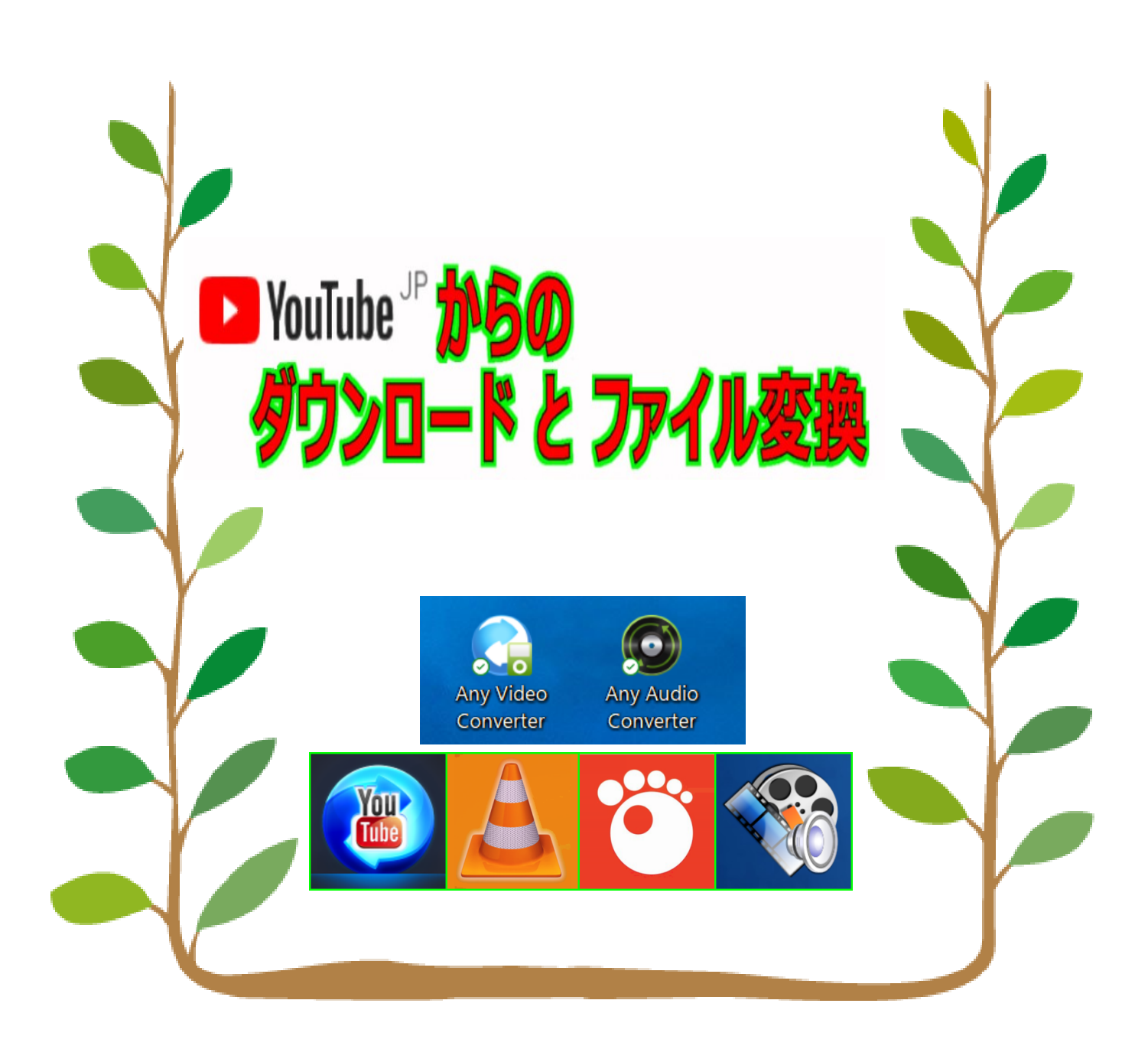

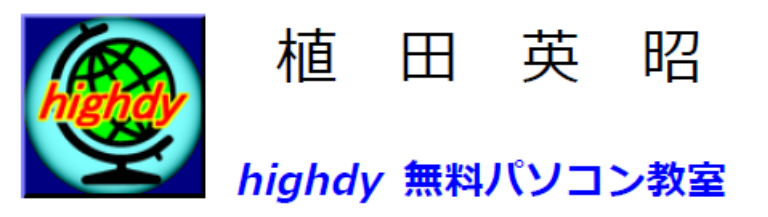

highdy [の気まぐれブログ](https://blog.goo.ne.jp/highdy)

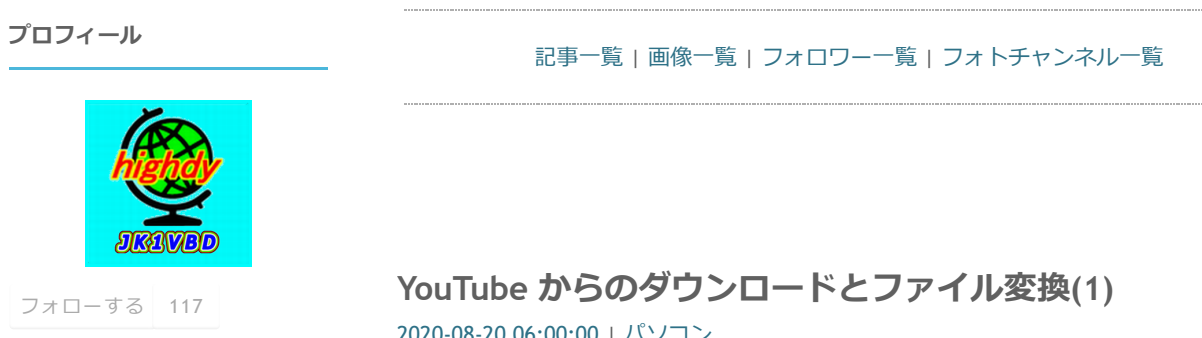

## #2019-11[ブロガーコンテスト](https://blog.goo.ne.jp/portal/labels/2019-11%E3%83%96%E3%83%AD%E3%82%AC%E3%83%BC%E3%82%B3%E3%83%B3%E3%83%86%E3%82%B9%E3%83%88) 自己紹介 中・高校生〜熟・老年まで 長年無料パソコン教室で お馴染みの highdy です! 無料で日本全国をカバー

## **カレンダー**

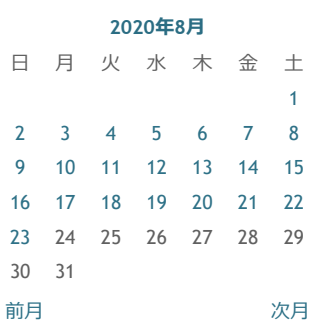

## **バックナンバー**

2020年08月 ∨

## **カテゴリー**

[パソコン](https://blog.goo.ne.jp/highdy/c/b7249827fe5c90eca94bd8282b255139)(160) [雑学知識](https://blog.goo.ne.jp/highdy/c/f6638c1bcb6dd20c841258519725c35f)(31) [⽇記](https://blog.goo.ne.jp/highdy/c/594efd29ebbfe23a32fc521dda802da3)(50) [処世訓](https://blog.goo.ne.jp/highdy/c/b86c332f084d662610751017e904235b)(23) [メダカ](https://blog.goo.ne.jp/highdy/c/48f4d5c898a6500d4702c64e9627abea)(10) [旅⾏](https://blog.goo.ne.jp/highdy/c/818e5d441fff81f74bcaa5984cd33f0f)(4) [その他](https://blog.goo.ne.jp/highdy/c/c578ec44c4e187ee6be826af961c4dc2)(24)

# **YouTube [からのダウンロードとファイル変換](https://blog.goo.ne.jp/highdy/e/3458d2f623d5a0f5ab8634119cdf5528)(1)**

[2020-08-20 06:00:00](https://blog.goo.ne.jp/highdy/e/3458d2f623d5a0f5ab8634119cdf5528) | [パソコン](https://blog.goo.ne.jp/highdy/c/b7249827fe5c90eca94bd8282b255139)

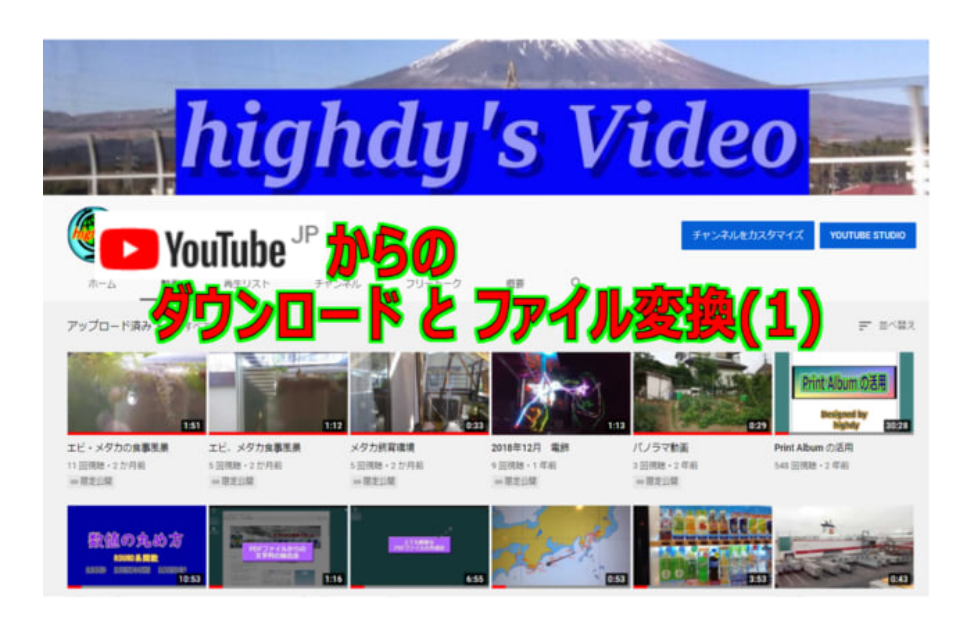

## **何故アクセスがあるのか?**

これまで「**YouTube からのダウンロード**」に何度も記事にしてきましたが、アクセス元 をみると相変わらず「ネット検索」で *highdy* のホームページやこのの goo ブログに辿り つく方がおられるようです。何故アクセスがあるのか不思議です? さっとダウンロードしたものを繰り返し個人的に楽しみたい、しかも持ち歩きたいという **希望 (?)** としか思えません。そうでなければ、PCはもちろんタブレットPCでもスマホ でもお気に入りにURLを入れておけば、いつでもアクセスできるからです。

## **ダウンロードの⽬的**

**YouTube** からのダウンロードして**利⽤する⽬的**には、⼤きく3つあると思われます。

## **① 動画を繰り返し⾒たい**

いろいろな音楽番組、パソコン操作技術や生活の Know-how (またはHow-to)ものを保存 しておきたい。

highdy [の無料パソコン教室](https://www.highdy-pc.jp/) 本気で基礎から勉強したい方

パソコン操作でお困りの方 重い·遅い Windows10を速くする!

gooブログはじめました! 健康的食生活のための情報 (highdyのお薦め)

パソコンの高速化

美雨のひそひそ、こちょこちょ 精神と現実世界の探究者 (highdyのお薦め)

goo blog[トップ](https://blog.goo.ne.jp/) お薦めはこちらにあるかも?

## **最新記事**

YouTube [からのダウンロードとファ](https://blog.goo.ne.jp/highdy/e/61429183775df7463f668be1747fc3a3) イル変換(4)

YouTube [からのダウンロードとファ](https://blog.goo.ne.jp/highdy/e/88b3a8d165c2c48e27b01e65290d9ccd) イル変換(3)

YouTube [からのダウンロードとファ](https://blog.goo.ne.jp/highdy/e/ee9a1760b901e0de3e94078eb9f8a463) イル変換(2)

>> もっと見る

#### **⽂字サイズ変更**

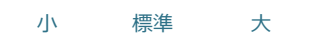

#### **goo blog お知らせ**

- [作品マーケット「マルシェル」](https://marchel.goo.ne.jp/?utm_campaign=stc&utm_source=gooblog&utm_medium=text&utm_content=048) でお買い物
- [他社ブログから](https://blog.goo.ne.jp/info/import.html)goo blogへ簡単 お引越し
- ♪ goo blog[、アプリを使ってみよ](https://blog.goo.ne.jp/info/sp/) う

◎ おうち時間を楽しもう!

<sup>←</sup>最大1000円分のgoo[ポイントを](https://blog.goo.ne.jp/portal/ocncmp_201908?utm_campaign=201908ocncmp&utm_source=blog_admin&utm_medium=text&utm_content=016) ゲット

**gooブログ おすすめ**

Has 最新記事一覧

公式[Facebook](https://www.facebook.com/blog.goo.ne.jp)

**2** 公式[Twitter](https://twitter.com/goo_blog)

ブログの新規作成

a RSS1.0 a RSS2.0 **goo フログ** 

**最新コメント**

#### **② 動画を⾳声に変換して繰り返し聞きたい**

CDを購入せず楽しみたい。1曲だけ欲しいのにCDを1枚買うのは嫌だ。

#### **③ ⾃分だけの独⾃のDVDやCDを作りたい**

購入品には不要なものがあり、それらを除いて必要なものだけを集め独自の編集がした い。

当然、お⾦を他の⽤途に有効に使いたい、つまり出費を減らしたいという気持ちも含まれ ているでしょう。

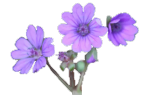

#### **何で再⽣するか・・・**

一番問題になるのが再生機器です。動画や音声 (音楽を含む) を楽しむには、PC類、 家庭用ビデオプレイヤー、CDプレイヤー、車のオーディオ機器、カーナビ、小型のレコー ダー、MP3プレイヤー、ipod や iPad、スマホ、ガラケー、はたまた流行りの WiFi スピー カーなど実に多種多様な再⽣機器が世の中には存在します。

それにはどのようなファイル形式(拡張⼦で異なる)に変換しなければならないかを知る 必要があります。

PCで再生する場合は、多目的に対応した再生アプリ(ソフト)をインストールすればよ いだけの簡単な話です。 が、PC以外の機器による再生では対応するファイル形式はメー カーや機種により制限されます。

*highdy* も7、8年前までのガラケーでの呼び出し⾳を作成するのに、とても⾯倒な加⼯を して各機種ごとに作成した経験があります。 それにはかなりの知識力が要求されます。ス マホになってからは、どなたでも好き勝手な呼び出し音を簡単に作成して導入することが 可能で楽になりましたね。

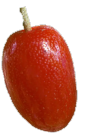

#### **接続⽅法はどうするか・・・**

各機器に対応した再生可能なファイルそのものを作成するのはとても簡単です。(とは言 え、判らない方にとっては結構大変なことで、基礎知識が必要になります。)

問題は、PCとそれらの機器をどのようにしてデータ (ファイル) を移動 (コピー) する か、つまり、接続するかです。

**①** PCと同期、**②** WiFi 電波(主として **Bluetooth** で接続)で⾶ばす、**③** 直接ケーブルで接 続、あるいは **➃** 何らかのメディア(記憶媒体︓SDカード、CD/DVDディスク、USB スティッ クなど)を使うの⼤きく4種類に分けられると思います。

CDプレイヤーから⼩型レコーダーにコピーするのに1時間の録⾳ものを、1時間待って 入れる方がいますか? いまは、秒単位で可能な時代にそんなことをする方はいない筈で す。

ご⾃分の機器がどんなファイル形式の再⽣に対応しているか、どんな接続が可能か取扱い 説明書で確認することから始まります。

#### **基礎知識も必要・・・**

動画や⾳声の**ファイル**には**どんな種類**があるのか、**どんなアプリ**を使えばよいか、これ また初⼼者や慣れない⽅は⼤変だと思います。

これまで述べたことも含めてそれをすべて説明していたら、基礎知識だけで文字で書くと 1冊の本ができる位のボリュームになってしまいます。

それらが分からないと誰でもというわけにはいきません。

しかし、この goo ブログでは highdy の推奨アプリと、極めて一般的なデータのつくり方 (ファイル変換法)をご紹介します。

全く初めての方でも言われるがままに実行すれば、容易にデータが作製できるようにし ます。(*highdy* の教室は、リモート授業より約2時間でアプリのインストールからデータ作成 まで完成する楽しい教室です。今月の募集は若干名、間もなく締め切り)

データさえあれば、身近におられるほんの少しPCの解る方ならどなたでも使い方は教え てもらえます。(もちろん、*highdy* にメッセージでやメールを⼊れて頂ければOKです。)

[fumiel-shima/YouTube](https://blog.goo.ne.jp/highdy/e/88b3a8d165c2c48e27b01e65290d9ccd) からのダウン ロードとファイル変換(3)

[fumiel-shima/YouTube](https://blog.goo.ne.jp/highdy/e/88b3a8d165c2c48e27b01e65290d9ccd) からのダウン ロードとファイル変換(3)

**メッセージ**

[メッセージを送る](https://blog.goo.ne.jp/popup/blog/send_message?user_name=highdy)

**ログイン**

● 編集画面にログイン

[ブログの新規登録](https://blog.goo.ne.jp/info/blog_hajimeru.html?source=s_login)

これから何回かのシリーズにしてお届けしますので、是⾮チャレンジしてください。

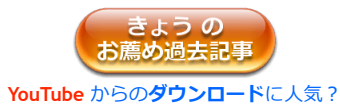

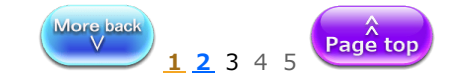

highdy [の気まぐれブログ](https://blog.goo.ne.jp/highdy)

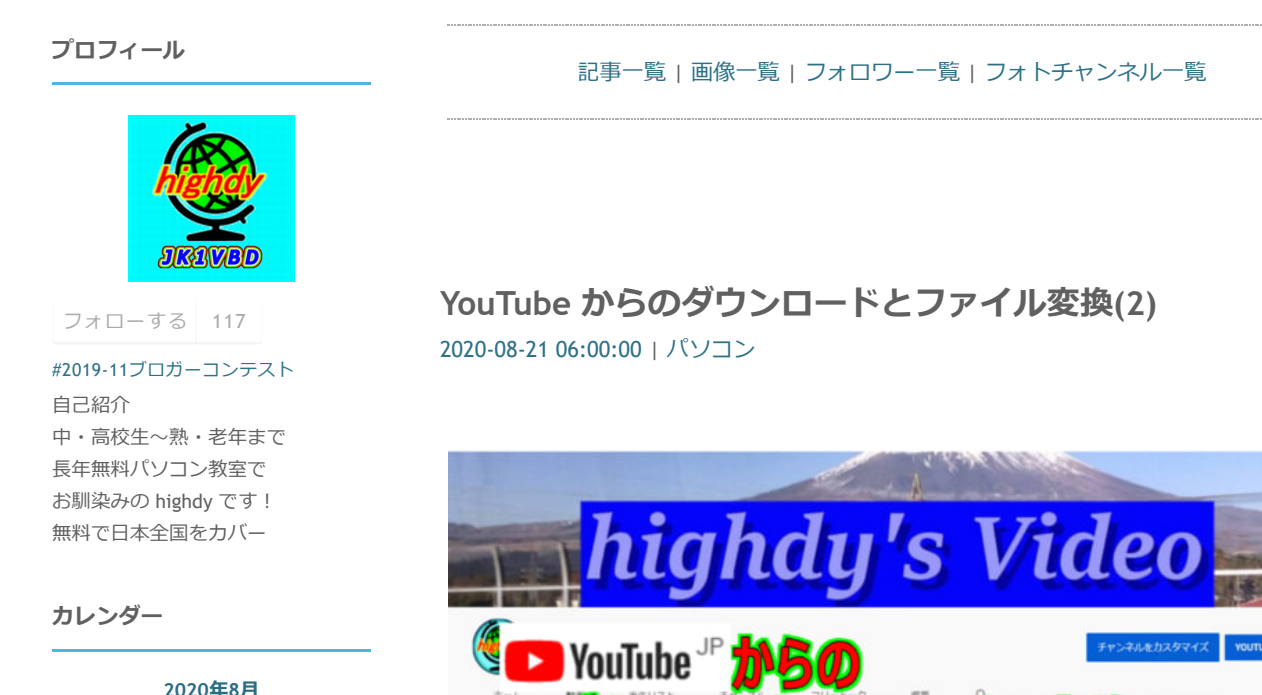

エビ、メダカ食事医薬

5 回視聴・2 か月前<br>|※ 間距日間|

メダカ病容遣填

5 回復地 · 7 か月前<br>※ 閉定以開

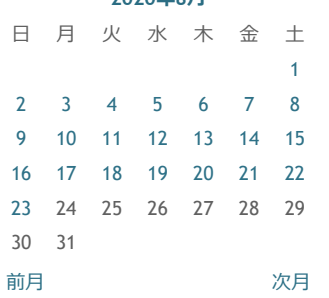

**バックナンバー**

2020年08月 ∨

## **カテゴリー**

[パソコン](https://blog.goo.ne.jp/highdy/c/b7249827fe5c90eca94bd8282b255139)(160) [雑学知識](https://blog.goo.ne.jp/highdy/c/f6638c1bcb6dd20c841258519725c35f)(31) [⽇記](https://blog.goo.ne.jp/highdy/c/594efd29ebbfe23a32fc521dda802da3)(50) [処世訓](https://blog.goo.ne.jp/highdy/c/b86c332f084d662610751017e904235b)(23) [メダカ](https://blog.goo.ne.jp/highdy/c/48f4d5c898a6500d4702c64e9627abea)(10) [旅⾏](https://blog.goo.ne.jp/highdy/c/818e5d441fff81f74bcaa5984cd33f0f)(4) [その他](https://blog.goo.ne.jp/highdy/c/c578ec44c4e187ee6be826af961c4dc2)(24)

## **無料のアプリを使う**

エビ・メダカの食事医薬

11 田田雄・2 か月前<br>※国地山崎

**YouTube** をダウンロードをするには、ソフト(アプリケーションソフト: 通常「アプリ」 **と省略されることが多い。)** をPCに⼊れる必要があります。 *highdy* の教室は、**授業**も**サポート**も**修理**も無料、**テキスト**も不要、**アプリ**もすべて無料の ものを活用するのが特長です。従い、無料のものを採用します。 ネット上には動画をダウンロードする数多くありますが、その中で *highdy* のお薦めのアプ リが**「WinX Youtube Downloader」**です。

2018年12月 電野

9 圓視聴。1 年前<br>|前間定位期|

パノラマ動画

 $\begin{array}{l} 3 \, \, \mbox{HOMB} \, \cdot \, 2 \, \, \mbox{H\,B} \\ \mbox{18} \, \mbox{HOMB} \end{array}$ 

Print Album の活用

548 田悦雄 - 2 年前

これを使い**完全にこなせている⽅**は、今後のすべての記事は**読まなくても結構**です。 多分、以下の基礎知識はお持ちのはずですから・・・。

highdy [の無料パソコン教室](https://www.highdy-pc.jp/) 本気で基礎から勉強したい方 パソコン操作でお困りの方

重い·遅い Windows10を速くする! パソコンの高速化

gooブログはじめました! 健康的食生活のための情報 (highdyのお薦め)

美雨のひそひそ、こちょこちょ 精神と現実世界の探究者 (highdyのお薦め)

goo blog[トップ](https://blog.goo.ne.jp/) お薦めはこちらにあるかも?

#### **最新記事**

YouTube [からのダウンロードとファ](https://blog.goo.ne.jp/highdy/e/61429183775df7463f668be1747fc3a3) イル変換(4)

YouTube [からのダウンロードとファ](https://blog.goo.ne.jp/highdy/e/88b3a8d165c2c48e27b01e65290d9ccd) イル変換(3)

YouTube [からのダウンロードとファ](https://blog.goo.ne.jp/highdy/e/ee9a1760b901e0de3e94078eb9f8a463) イル変換(2)

>> もっと見る

#### **⽂字サイズ変更**

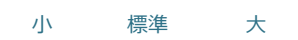

#### **goo blog お知らせ**

- [作品マーケット「マルシェル」](https://marchel.goo.ne.jp/?utm_campaign=stc&utm_source=gooblog&utm_medium=text&utm_content=048) でお買い物
- [他社ブログから](https://blog.goo.ne.jp/info/import.html)goo blogへ簡単 お引越し
- ♪ goo blog[、アプリを使ってみよ](https://blog.goo.ne.jp/info/sp/) う
- ◎ おうち時間を楽しもう!
- 最⼤1000円分のgoo[ポイントを](https://blog.goo.ne.jp/portal/ocncmp_201908?utm_campaign=201908ocncmp&utm_source=blog_admin&utm_medium=text&utm_content=016) ゲット

#### **gooブログ おすすめ**

- Has 最新記事一覧
- 公式[Facebook](https://www.facebook.com/blog.goo.ne.jp)
- **2** 公式[Twitter](https://twitter.com/goo_blog)

ブログの新規作成

<mark>බ RSS1.0 බ RSS2.0</mark> **goo フログ** 

**最新コメント**

昔 **Windows XP** の中期の頃まで **Youtube** 専⽤のものが数種ありましたが、とても不便も のでした。Windows の発展とともに新しいものが出現し、現在はこれが一番使いやすく、 他のソフトでダメな場合でもこれがあれば十分で、且つ、使い方も簡単です。 このアプリには**無料版**と**有料版**があり、これ⼀つで変換までしようとすると有料版になり ます。そんなことはしません!そんなお金があったら、恵まれない方に寄付してください。 (*highdy*は、**決して⾦持ちではありません**が、節約した分を**Wikipedelia** や別宅地管轄の市役所 に微少ならぬ微笑額を毎年寄付しています。**Wikipedelia**︓⽶国フロリダ州にある**⾮営利組織**が世 界中のボランティアの共同作業により作っている無料の百科事典、多くの皆様がご利用されてい る筈です。)

別のフリーソフトで変換しても、10秒か20秒遅くなるだけで、あなたは1日のうちにもっ と何分もの時間浪費をしておられます。

実は、ダウンロードと変換が一つの無料アプリで可能な、定番中の定番とも言われるも のが別にあります。しかしそれは基礎知識を得た最後にご紹介します。そのアプリでダウ ンロードできないものも、WinX Youtube Downloader では可能です。

なお、Android系やiPhone(iOS)系の**スマホ用動画ダウンローダー**は、ネット上に沢山ありま すのでそちらをご利⽤ください。直接スマホにダウンロード・変換可能です。

## **何故、動画ファイルの基礎知識が必要なの?**

基礎知識がないと、**どのファイル形式に変換したらよいか困る**からです。 簡単に少しだけ説明しますので、眠くなったら動画の変換は諦めてください。 ここでは代表的な動画ファイル形式(拡張子)とその特徴を挙げておきます。このほか に、ASF、OGM、VOB、WebMなどもありますが割愛します。 (馴染みもないし、highdy もそれらは詳しく知りません! そんなことを言わずに仰る方はご自 分で・・・。)

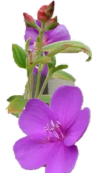

一般的には、下記**青色の形式**の 5種知っておけば、殆ど用は足りると思います。

## **動画ファイル形式(拡張⼦)と主な特徴**

**1. AVI(.avi)** Audio Video Interleave の略 **マイクロソフト社**が開発した **Windows 標準の動画ファイル形式。** 汎用性が高いのが特徴。

**2. MOV(.mov)**

**アップル社**が開発した **Mac の標準の動画ファイル形式。** QuickTime の既定の⼀部。

AVI 同様に汎⽤性が⾼い。 **Windows**で**再⽣**したい場合**「QuickTime Player」**をインストール すれば再⽣可能。

**3. WMV(.wmv)** Windows Media Video の略

**マイクロソフト社**が開発した動画コンテンツの**ストリーミング配信を前提**した動画ファイル 形式。

#### MPEG-4がベースなので圧縮率が高いのが特徴。

コピーガード機能 (DRM : Digital Rights Management =デジタル著作権管理) がある。

- **4. FLV(.flv)** Flash Video の略
	- **アドビシステムズ社**が開発した動画ファイル形式。
	- パソコンに**コーデック**がインストールされていなくても再生可能。
- **5. MPEG1(.mpg)** Moving Picture Experts Group phase 1 の略 ビデオCDなどに利⽤されることが多い動画ファイル形式。 PCの種類は問わないが、画質はVHS並みで、ファイルサイズは大きめという欠点もある。
- **6. MPEG2(.mpg)** Moving Picture Experts Group phase 2の略
- 主に**DVDに使⽤される動画ファイル形式**。 DVDに格納されている動画ファイルの拡張子は [.vod] だが、 [.vod ] できない プレイヤーでは [.mpg ]に書き換えるとそのまま再生できることが多い。
- **7. MPEG4(.mp4)** Moving Picture Experts Group phase 4 の略

[fumiel-shima/YouTube](https://blog.goo.ne.jp/highdy/e/88b3a8d165c2c48e27b01e65290d9ccd) からのダウン ロードとファイル変換(3)

[fumiel-shima/YouTube](https://blog.goo.ne.jp/highdy/e/88b3a8d165c2c48e27b01e65290d9ccd) からのダウン ロードとファイル変換(3)

**メッセージ**

● [メッセージを送る](https://blog.goo.ne.jp/popup/blog/send_message?user_name=highdy)

**ログイン**

● 編集画面にログイン

[ブログの新規登録](https://blog.goo.ne.jp/info/blog_hajimeru.html?source=s_login)

現在の主流と言っていいくらい広く普及している動画ファイル形式。

WindowsかMacかを問わず標準でサポートされており、再生方法に迷うことがないく、 スマホなどにも対応している。

8. MKV (.mkv) Matroska Video の略 (Матрёшка: マチリョーシカ にちなんだ名前) 海外でのMKVが主流動画ファイル形式。

国内では上記 AVI が Windows 標準だが、多様なコーデックに対応しており高機能。

多重字幕、多重音声、字幕表示のオン/オフ、ファイルが欠けていても再生できるなど特徴 を持つ。

(**Матрёшка** は、ロシアの⼊れ⼦式⺠芸品の⼈形 のこと。)

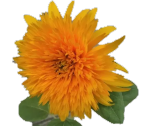

## **コーデック(Codec) とは︖**

*highdy* の教室では、無料で何でも録⾳・録画で紹介しましたように、**AGDRec64** などを 使います。その時に必要なのが**[コーデック](http://e-words.jp/w/%E3%82%B3%E3%83%BC%E3%83%87%E3%83%83%E3%82%AF.html)**で、ひと⼝でいうと**「圧縮技術」**のことです。 上記のファイル形式はそれぞれ格納⽅式を⽰したもので、その中にいろんなコーデック (H.264、Divx、MPEG-4、Xvid、etc 10種類以上ありますが覚える必要はありません。)を用いて 圧縮してデータを詰め込みます。

画像の例でお話をすると、Bmpファイルは圧縮率が低いのでファイルサイズが⼤きくなり ますが、Jpeg(Jpg)は圧縮率が元々高いので、Zip(圧縮)ファイルにしてもファイルサイズ があまり⼩さくなりませんね。その動画版と思って頂ければ理解しやすいでしょう。

基礎知識を僅か説明しただけ長くなりましたので続きは、次回に…。 **次回は、アプリのダウンロード、インストール、使い方を勉強します。** それにより様々な機器で **Youtube** が⾒られるようになります。 さらに**その次**はその中から**⾳楽や会話の抽出**へと進みます。

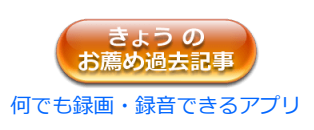

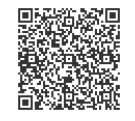

**オーナーにメッセージ** (PCの⽅はクリック、スマホの⽅は**QRコード**を読んでもOK ! )

記事の保存は画⾯上で **右クリック → 印刷(P) → PDFに保存** が便利です。

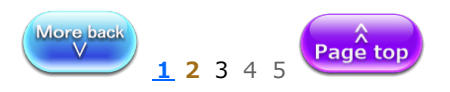

highdy [の気まぐれブログ](https://blog.goo.ne.jp/highdy)

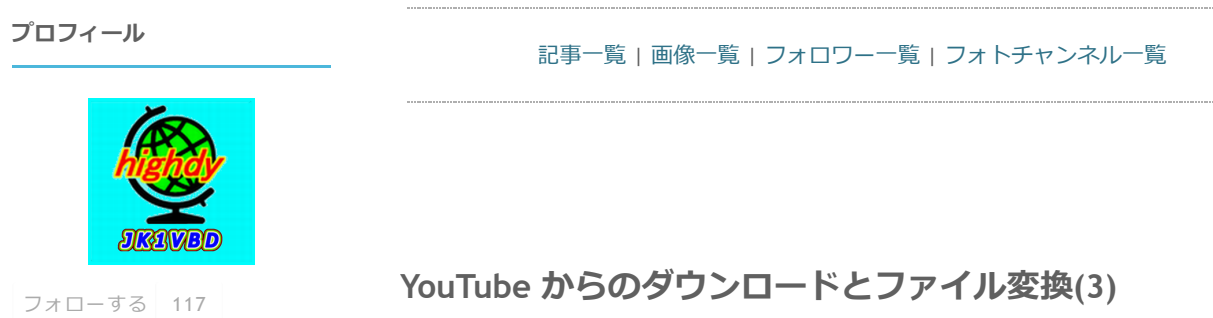

#2019-11[ブロガーコンテスト](https://blog.goo.ne.jp/portal/labels/2019-11%E3%83%96%E3%83%AD%E3%82%AC%E3%83%BC%E3%82%B3%E3%83%B3%E3%83%86%E3%82%B9%E3%83%88) 自己紹介 中・高校生〜熟・老年まで 長年無料パソコン教室で お馴染みの highdy です! 無料で日本全国をカバー

## **カレンダー**

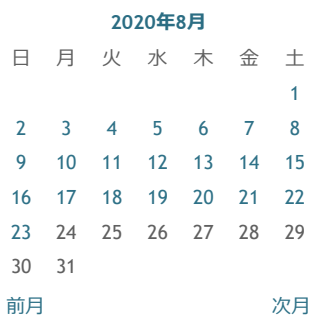

## **バックナンバー**

2020年08月 ∨

## **カテゴリー**

[パソコン](https://blog.goo.ne.jp/highdy/c/b7249827fe5c90eca94bd8282b255139)(160) [雑学知識](https://blog.goo.ne.jp/highdy/c/f6638c1bcb6dd20c841258519725c35f)(31) [⽇記](https://blog.goo.ne.jp/highdy/c/594efd29ebbfe23a32fc521dda802da3)(50) [処世訓](https://blog.goo.ne.jp/highdy/c/b86c332f084d662610751017e904235b)(23) [メダカ](https://blog.goo.ne.jp/highdy/c/48f4d5c898a6500d4702c64e9627abea)(10) [旅⾏](https://blog.goo.ne.jp/highdy/c/818e5d441fff81f74bcaa5984cd33f0f)(4) [その他](https://blog.goo.ne.jp/highdy/c/c578ec44c4e187ee6be826af961c4dc2)(24)

# **YouTube [からのダウンロードとファイル変換](https://blog.goo.ne.jp/highdy/e/88b3a8d165c2c48e27b01e65290d9ccd)(3)**

[2020-08-22 06:00:00](https://blog.goo.ne.jp/highdy/e/88b3a8d165c2c48e27b01e65290d9ccd) | [パソコン](https://blog.goo.ne.jp/highdy/c/b7249827fe5c90eca94bd8282b255139)

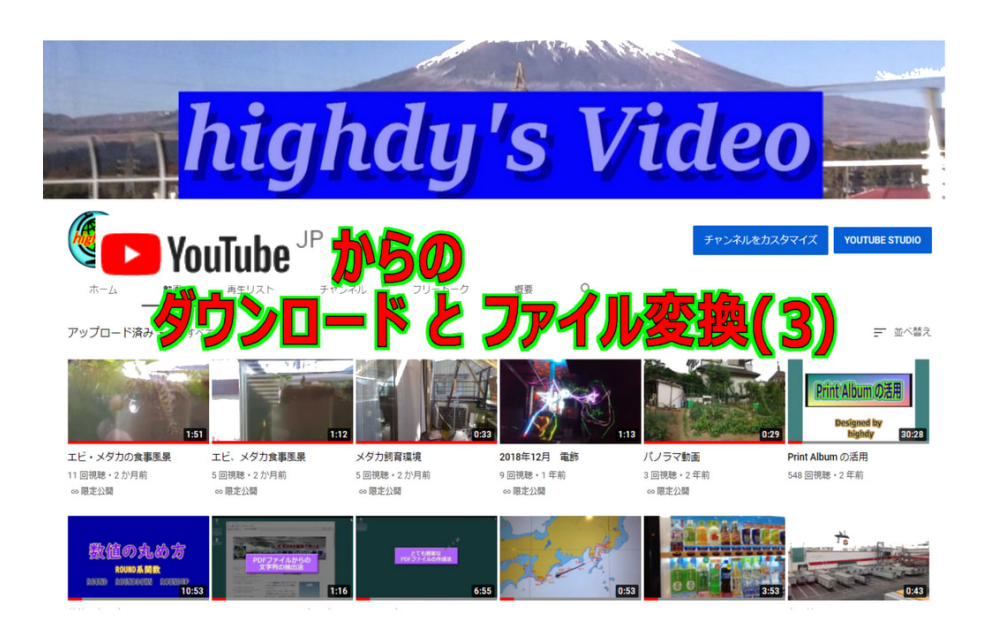

## **ダウンロード**

フリーソフトのダウンロードに関する注意は、これまで何度もお話しましたがよく読み ながら進めることです。 安易にトントンと実行すると、限りなくウイルスに近いアプリをウッカリ同時にインス トールしてしまったり、意外な落とし穴に気付かなかったりします。 以下のサイトは、本家本元ですから⼤丈夫です。

① ダウンロードサイト

https://www.winxdvd.com/youtube-downloader/index-jp.htm 日本語対応 ブラウザの設定によっては、すべて⽇本語になっている筈です。

#### **ブックマーク** Digiorty) 運営メディア 製品一覧  $-1-7$ ■ EN ■ JP ■ DE ■ ES 繁体中文 ■ FR highdy [の無料パソコン教室](https://www.highdy-pc.jp/) 本気で基礎から勉強したい方 ⊙ YouTubeではビデオガイドを見る > パソコン操作でお困りの⽅ 重い·遅い Windows10を速くする! **WinX YouTube Downloader** パソコンの高速化 ● 絶対無料 → 4K 8K対応  $-99.9$ gooブログはじめました! 健康的食生活のための情報 (highdyのお薦め) → 無料ダウンロード 美雨のひそひそ、こちょこちょ 動作環境: Windows 10 (32 & 64 bit) とそれ以下 精神と現実世界の探究者 (highdyのお薦め)

② デフォルトでもいいですが、できるだけ**デスクトップにダウンロード**してください。

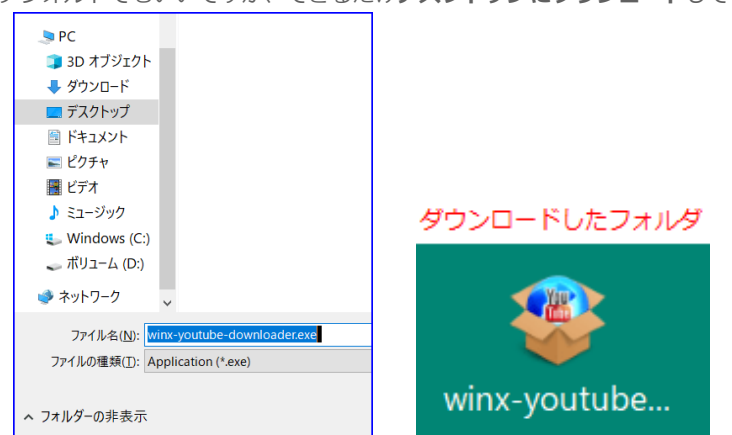

**インストール**

インストールの前に、**[システムの復元ポイント](https://blog.goo.ne.jp/highdy/e/6600300a075bb26fea64d561c66b7055)**を作成しておくことをお薦めしま

- す。**不意の事故があっても安⼼**ですね。
- ① デスクトップにある winx-youtube-downloader.exe を**ダブルクリック** → このアプリがデバイスに変更を加えることに許可しますか? に「はい」
	- → 画面左下「同意」にレ(チェックして)→「インストール」をクリック

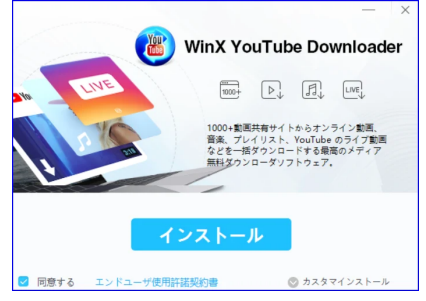

② **インストールを完了**すると、左下画⾯が出ます。

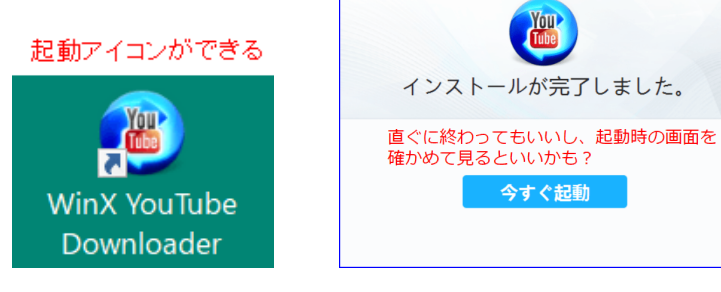

お薦めはこちらにあるかも?

## YouTube [からのダウンロードとファ](https://blog.goo.ne.jp/highdy/e/61429183775df7463f668be1747fc3a3) イル変換(4)

YouTube [からのダウンロードとファ](https://blog.goo.ne.jp/highdy/e/88b3a8d165c2c48e27b01e65290d9ccd) イル変換(3)

YouTube [からのダウンロードとファ](https://blog.goo.ne.jp/highdy/e/ee9a1760b901e0de3e94078eb9f8a463) イル変換(2)

>> もっと見る

## **⽂字サイズ変更**

goo blog[トップ](https://blog.goo.ne.jp/)

**最新記事**

# 小 標準 大

## **goo blog お知らせ**

- [作品マーケット「マルシェル」](https://marchel.goo.ne.jp/?utm_campaign=stc&utm_source=gooblog&utm_medium=text&utm_content=048) でお買い物
- [他社ブログから](https://blog.goo.ne.jp/info/import.html)goo blogへ簡単 お引越し
- goo blog[、アプリを使ってみよ](https://blog.goo.ne.jp/info/sp/) う
- ◎ おうち時間を楽しもう!
- <sup>←</sup>最大1000円分のgoo[ポイントを](https://blog.goo.ne.jp/portal/ocncmp_201908?utm_campaign=201908ocncmp&utm_source=blog_admin&utm_medium=text&utm_content=016) ゲット

## **gooブログ おすすめ**

## Has 最新記事一覧

- 公式[Facebook](https://www.facebook.com/blog.goo.ne.jp)
- **2** 公式[Twitter](https://twitter.com/goo_blog)

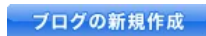

<mark>බ RSS1.0 බ RSS2.0</mark> **goo フログ** 

**最新コメント**

[fumiel-shima/YouTube](https://blog.goo.ne.jp/highdy/e/88b3a8d165c2c48e27b01e65290d9ccd) からのダウン ロードとファイル変換(3)

[fumiel-shima/YouTube](https://blog.goo.ne.jp/highdy/e/88b3a8d165c2c48e27b01e65290d9ccd) からのダウン ロードとファイル変換(3)

デスクトップにアイコンができたアイコンは、Quick Launch には自動的に入りますが、ス タートメニュー、タスクバー など、必要なところにピン留めまたは移動・コピーをして使いやす いように整理しておきます。

デスクトップは作業場であってゴミ箱ではないので放置しないことです。

## **【使い⽅】**

① どんな⽅法でもよいので、⾃分のダウロードしたいものを **YouTube** で⾒つけます。

② 再⽣し始めたら、⾳も画⾯も不要なので、画⾯上の任意の場所をクリックして**再⽣をと め、**URL欄を**いきなり右クリック → コピーを選択**。

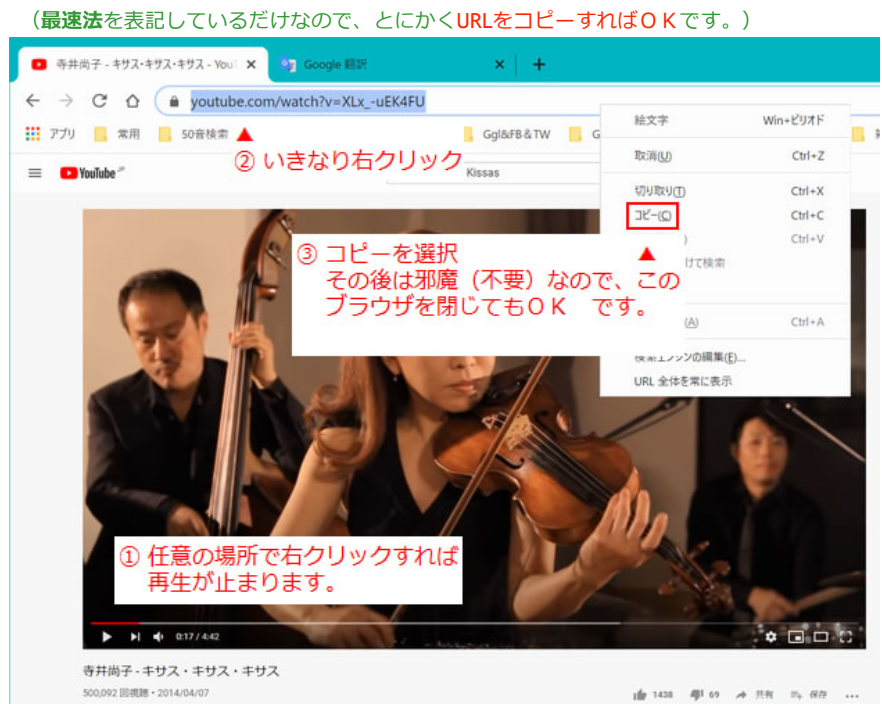

③ **アプリ**(Winx-YoutTube-downloader)を**起動 →**「URLを貼付&分析」を**クリック**する と、先ほどのコピーした内容が⾃動的にクリップボードからURLに貼り付けられ、分析を実 ⾏します。

分析に成功すると、以下の画⾯になります。

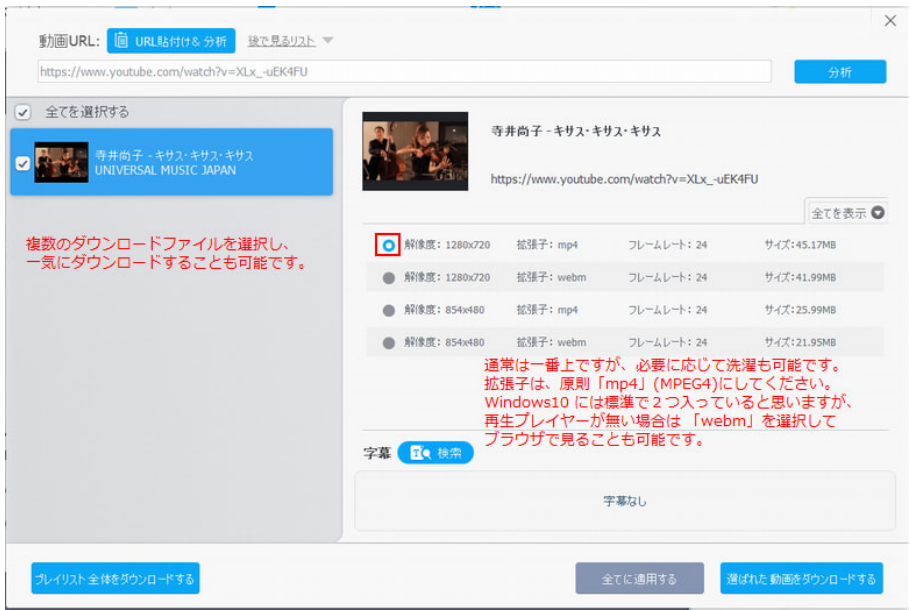

➃ ダウンロードの開始 (上記サブ画⾯右下)「選択された動画をダウンロードする」を **クリック → (本画面右下:下の写真) 「Download Now」をクリック···ダウンロードが始** 

### **メッセージ**

● [メッセージを送る](https://blog.goo.ne.jp/popup/blog/send_message?user_name=highdy)

## **ログイン**

● 編集画面にログイン

[ブログの新規登録](https://blog.goo.ne.jp/info/blog_hajimeru.html?source=s_login)

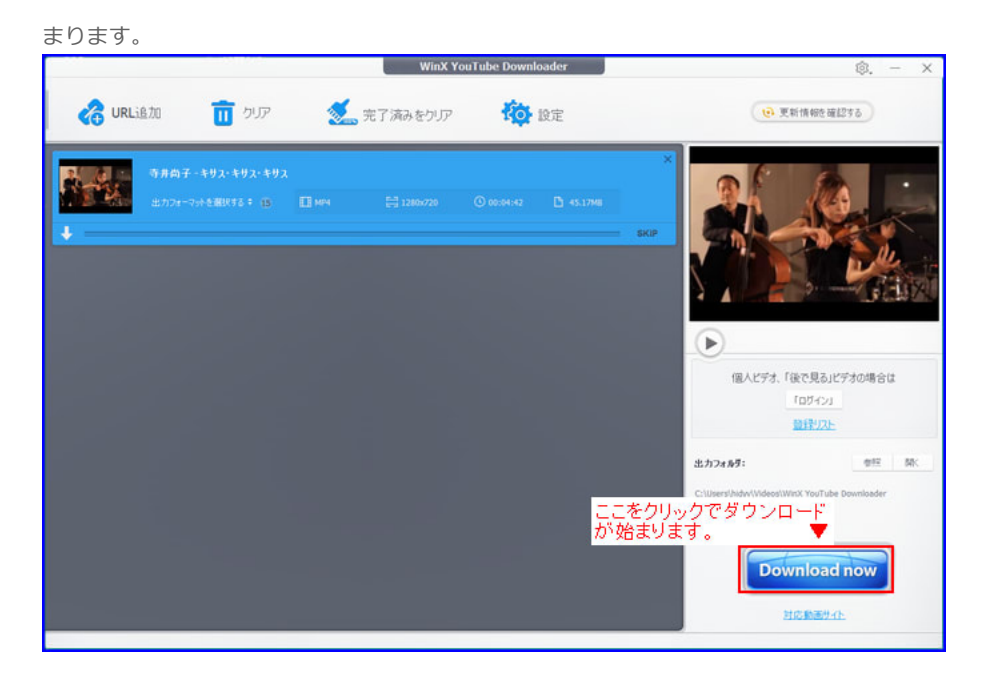

5 ダウンロードが完了すると、下の画面になります。(余分なクリックはしないで下さい!

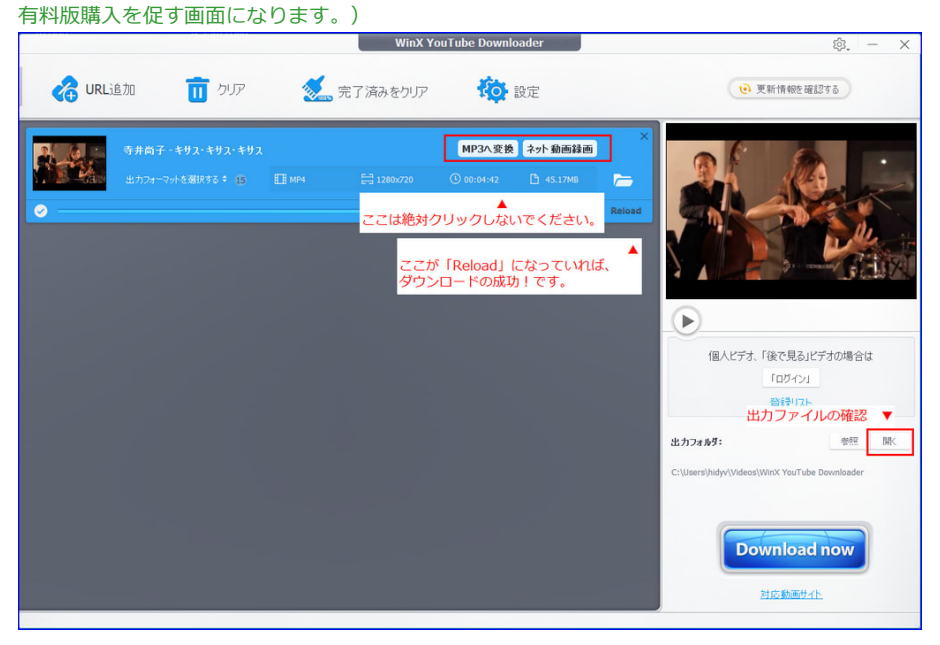

⑥ **出⼒フォルダ**は、デフォルトで Cドライブの**ビデオ**になります。 (人によっては、ドキュメントに設定されている方もいます。)  **[例]** C:¥**User**¥⾃分のフォルダ名¥**ビデオ**¥ダウンロードファイル名

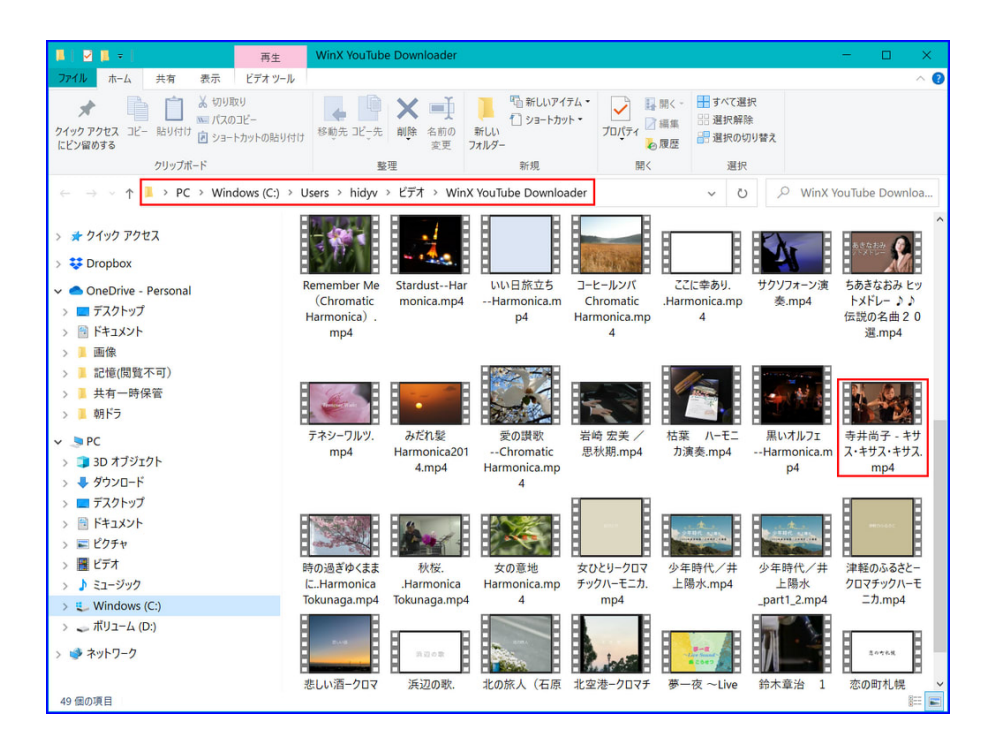

⑦ **再⽣の確認**

ファイルの確認をしたら、その上で**ダブルクリック**してみてください。

あなたが**既定のアプリ**で設定しておられるプレイヤーで再⽣されます。

他のアプリで再⽣したい場合は、右クリックの「プログラムから開く」で選択してくだ さい。

**mp4** に対応している機器なら、スマホでも何でも再⽣可能です。

次回は、このファイルから**⾳声**のみを抽出して、多⽬的に利⽤することを学びましょ

う︕ またまた、**基礎知識**が必要になってきましたね。

**「ボケてもいい、お金も腐っている」**という方は、ここで諦めて次回のご来訪はご遠慮下 さい。

highdy はリアクションだけにお見えになる方は、ご遠慮いただいています。 **ヤル気のある⽅だけを応援しています**。

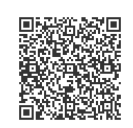

**オーナーにメッセージ** (PCの⽅はクリック、スマホの⽅は**QRコード**を読んでもOK ! )

記事の保存は画⾯上で **右クリック → 印刷(P) → PDFに保存** が便利です。

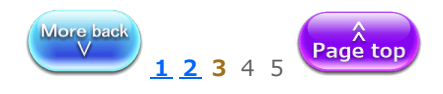

highdy [の気まぐれブログ](https://blog.goo.ne.jp/highdy)

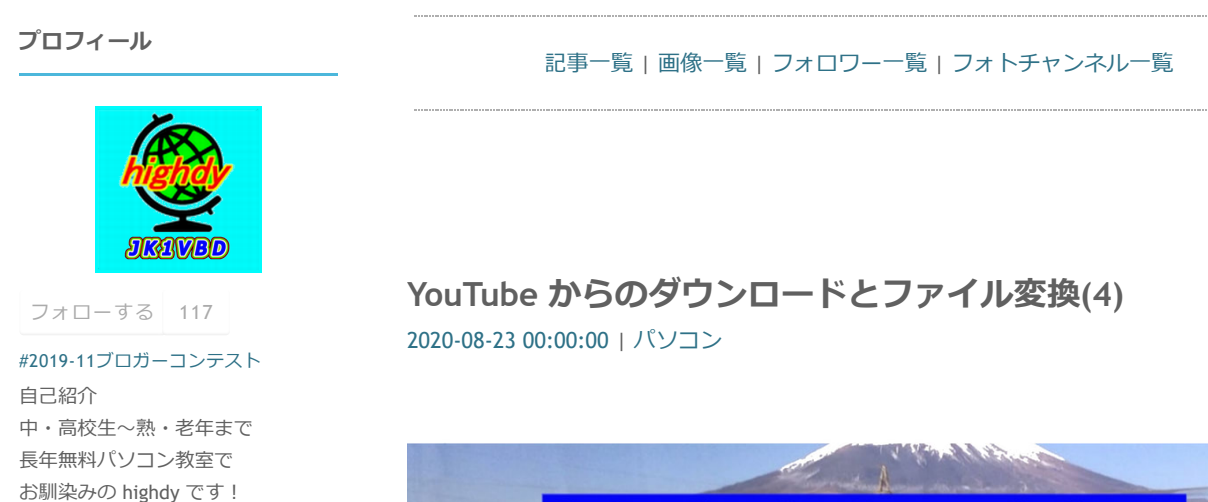

## **カレンダー**

無料で日本全国をカバー

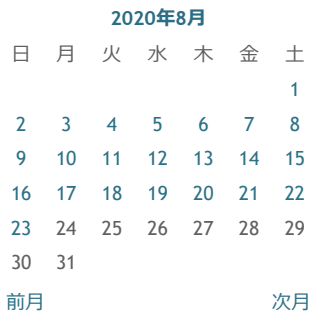

## **バックナンバー**

2020年08月 ∨

## **カテゴリー**

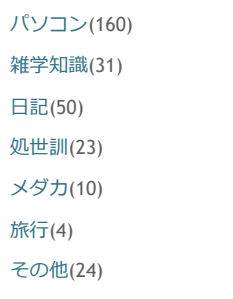

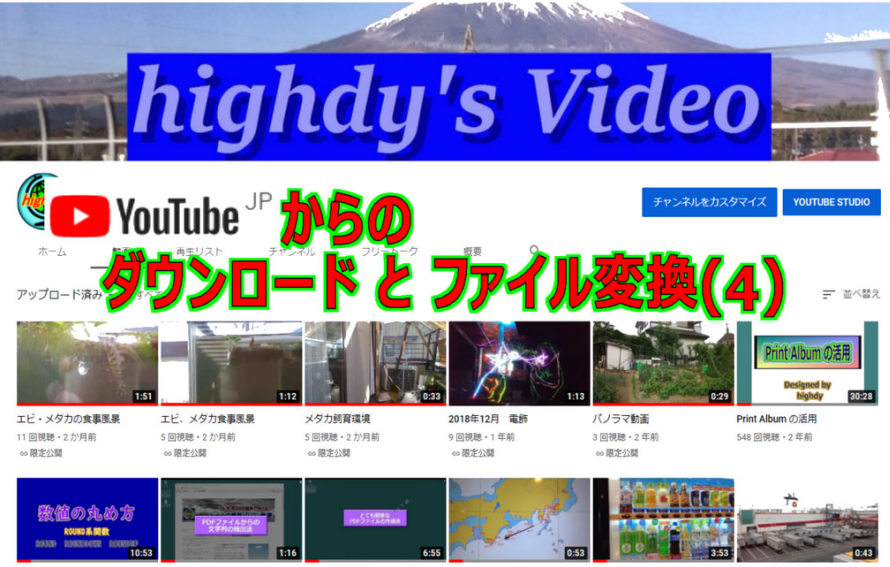

## **⾳声ファイルの基礎知識**

いきなり基礎知識からで申し訳ありませんが、知識がないと自分が利用したい機器で使 うにはどのファイル形式にしなければいけないのかが判りません。例えば、折角いい曲を **集めて自分のオリジナルCDを製作したのに、パソコンでは聞けても車のカーステレオは** 聞けないといった問題が起こります。

もちろん、⾃分の所有機器がどんなファイル形式に対応しているか、それが分っている前 提です。対応ファイルの種類は取扱い説明書に書いてあります。

**⾳声ファイル**の格納形式は⾮常に多く約 40 種類もあります。また、それに対応した**コー** デック (前回をご参照) も沢山あります。

でも、商業⽤としない**個⼈で使うもの**としては、⼀般的に下記**⻘⾊の形式** の最低限5種を 知っておけば、通常はあまり困らないと思われます。

highdy [の無料パソコン教室](https://www.highdy-pc.jp/) 本気で基礎から勉強したい方 パソコン操作でお困りの方

重い·遅い Windows10を速くする! パソコンの高速化

gooブログはじめました! 健康的食生活のための情報 (highdyのお薦め)

美雨のひそひそ、こちょこちょ 精神と現実世界の探究者 (highdyのお薦め)

goo blog[トップ](https://blog.goo.ne.jp/) お薦めはこちらにあるかも?

#### **最新記事**

YouTube [からのダウンロードとファ](https://blog.goo.ne.jp/highdy/e/61429183775df7463f668be1747fc3a3) イル変換(4)

YouTube [からのダウンロードとファ](https://blog.goo.ne.jp/highdy/e/88b3a8d165c2c48e27b01e65290d9ccd) イル変換(3)

YouTube [からのダウンロードとファ](https://blog.goo.ne.jp/highdy/e/ee9a1760b901e0de3e94078eb9f8a463) イル変換(2)

>> [もっと⾒る](https://blog.goo.ne.jp/highdy/arcv)

### **⽂字サイズ変更**

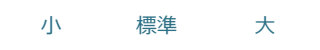

#### **goo blog お知らせ**

- [作品マーケット「マルシェル」](https://marchel.goo.ne.jp/?utm_campaign=stc&utm_source=gooblog&utm_medium=text&utm_content=048) でお買い物
- [他社ブログから](https://blog.goo.ne.jp/info/import.html)goo blogへ簡単 お引越し
- ♪ goo blog[、アプリを使ってみよ](https://blog.goo.ne.jp/info/sp/) う

◎ おうち時間を楽しもう!

最⼤1000円分のgoo[ポイントを](https://blog.goo.ne.jp/portal/ocncmp_201908?utm_campaign=201908ocncmp&utm_source=blog_admin&utm_medium=text&utm_content=016) ゲット

## **gooブログ おすすめ**

Has 最新記事一覧

f 公式[Facebook](https://www.facebook.com/blog.goo.ne.jp)

**2** 公式[Twitter](https://twitter.com/goo_blog)

プログの新規作成

<mark>බ RSS1.0 බ RSS2.0</mark> **goo フログ** 

**最新コメント**

## **⾳声ファイル形式(拡張⼦)と主な特徴**

## **① MIDI** Musical Instruments Digital Interface の略 シンセサイザや⾳源とパソコンとを接続し、楽曲データをやりとりする ための規格。楽器間のデータ通信⽅法の規格を定めたファイル形式。

音楽家や趣味で作曲・演奏される方がよく利用します。

## **② MP3** MPEG Audio Layer-3 の略

映像データ圧縮方式のMPEG-1で利用される音声圧縮方式の一つ。 オーディオCD並の音質を保ったままデータ量を約1/10程度に圧縮可能。 最近のオーディオ機器は殆ど対応していると言ってもいい位人気がある。 標準的なビットレートである128kbpsで変換すれば、1分間の録音で **約1MB**で済む。

## 3 WAV (またはWAVE 拡張子は[.wav])

**Windows 標準の⾳声ファイルの形式**。「WAVE形式」ともいう。 ⾳声信号をデジタルデータに変換したものを記録する保存形式などを規定。 音楽CDや Windowsのシステムで利用される。音質は良いがデータは重く 1分間の録音で約10MBも必要。

原音のデータをデジタル化しただけなので非圧縮形式。

#### **➃ WMA** Windows Media Audio の略

Windows で標準に付属している「Windows Media Player」の音楽ファイル。 非圧縮のファイルと比べてデータ量を1/20程度まで小さく圧縮可能。 MP3形式よりも高圧縮·高音質が特長。ストリーミングにも対応 最近では、**⾮可逆圧縮形式**の他、WMA Losslessという**可逆圧縮形式**フォーマットも誕⽣

- している。
- **⑤ AIFF** Audio Interchange File Format の略

**Apple社**が開発した⾳声ファイルのフォーマット。同社のPCだけでなく、 Windows Media Player でも再⽣可能。

 WAV同様**⾮圧縮形式**、最近で**は⾮可逆圧縮**機能をもたせた拡張フォーマット **AIFC**も出 現、頭がパニクッってしまいます。

## **⑥ CD-DA** Compact Disc Digital Audio の略

音楽CDに書き込まれている形式。音楽をサンプリング周波数44.1kHz、 量子化16ビットのPCM方式でデジタル録音するため、アナログレコード と違って何度聞いても音質が劣化しないのが特長。

## **もう少しだけ、可逆圧縮と⾮可逆圧縮について**

**1.可逆圧縮**(ロスレス圧縮)

これは、圧縮前のデータを一切損なうことなく圧縮するため、その後データ展開した 場合元データに全く同じ状態で再現出来るという特徴があります。

**非可逆圧縮に比べファイル容量は大きくなるものの、データの質は保たれている**ので す。

## 2. 非可逆圧縮(不可逆圧縮)

可逆圧縮に対し非可逆圧縮は、一度圧縮した後に展開すると、いくつかの音域を切り 捨てるため元のデータと完全に一致しなくなってしまう、つまり劣化があります。可逆圧 縮に⽐べ**ファイル容量**は⼩さくなるものの**データの質**も落ちてしまうということになりま す。

従い、非可逆圧縮を何度も繰り返すとその度データが劣化してしまうので、後で再変換し なくていいように、目的の拡張子や対応している再生機器を予め決めておくことが大切な のです。

## **やっと、変換アプリの導入!**

ここでは古くから⾳声コンバーターのフリーソフトのでは定番と⾔われる、*highdy* お薦 **めの Any Audio Converter** を利用します。

(前回も書きましたが、ダウンロードから変換まで一気にできる無料アプリは沢山あります。し かし、多くの皆様が同梱されている**怪しいアプリ**までインストールされて困った経験をお持ちの

[fumiel-shima/YouTube](https://blog.goo.ne.jp/highdy/e/88b3a8d165c2c48e27b01e65290d9ccd) からのダウン ロードとファイル変換(3)

[fumiel-shima/YouTube](https://blog.goo.ne.jp/highdy/e/88b3a8d165c2c48e27b01e65290d9ccd) からのダウン ロードとファイル変換(3)

**メッセージ**

● [メッセージを送る](https://blog.goo.ne.jp/popup/blog/send_message?user_name=highdy)

**ログイン**

● 編集画面にログイン

[ブログの新規登録](https://blog.goo.ne.jp/info/blog_hajimeru.html?source=s_login)

## 方が多いのです。)

そこで、できるだけ安全なものを選択していますが、パソコンの基礎知識が少ない方が以 下のダウンロード元以外から導⼊すると、上記の**危険性**がありますのでご注意下さい。

## **ダウンロード**

ダウンロードサイト

<https://www.any-audio-converter.com/jp/download.php>日本語対応

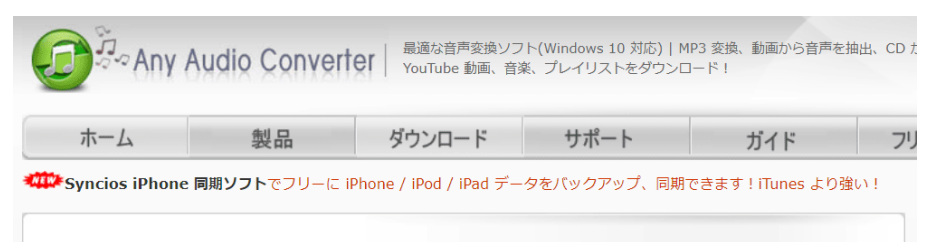

ホーム > ダウンロード センター

Any Audio Converter で簡単に音声ファイルをよく見えるオーディオ形式 MP3、WMA、WAV、FLAC、AAC、M4A & OGG に変換可能;手軽に AVI、MPEG、WMV、MOV、MP4、RM、RMVB、ASF、FLV などの動画から音声形式に変換す ることが実現;オンライン動画をダウンロードしてから iPod、iPhone、iPad または他のポータブルデバイス用音声形式に 変換することもできます。数クリックして、ご希望の音声形式に変換することが実現できます。100% フリー!今すぐダウ ンロードして無料体験しましょう!

また、本サイトは他の有料ソフトも用意して、無料ダウンロードして体験できます。

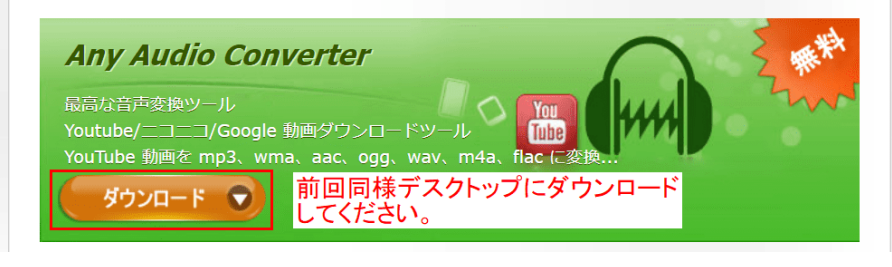

PCの能力、回線速度にもよりますが数分から5、6分でダウンロードできると思います。 ダウンロードに成功すると、

右のファイルがデスクトップに現れます。

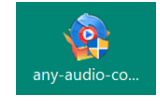

**インストール**

インストールの前に、**[システムの復元ポイント](https://blog.goo.ne.jp/highdy/e/6600300a075bb26fea64d561c66b7055)**を作成しておくことをお薦めします。**不 意の事故があっても安心**ですね。

デスクトップにある Any Audio Converter の自己解凍ファイルをダブルクリック

→ このアプリがデバイスに変更を加えることに許可しますか? に「はい」 → 画⾯左下「同意」に**レ**(チェックして)→**「インストール」**を**クリック** (ここで、少し**PCの判る⽅**は、システムのないドライブに適当なフォルダを作成し、

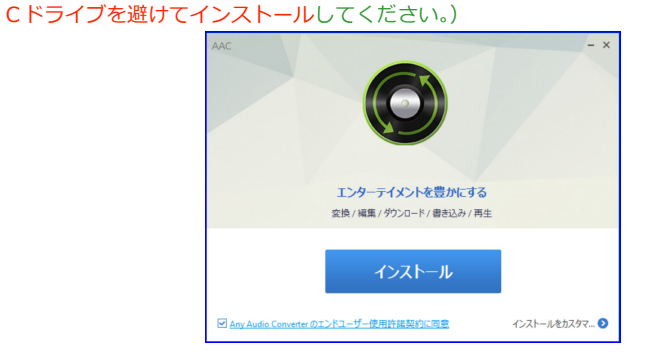

以下[、前回と全く同様](https://blog.goo.ne.jp/highdy/e/88b3a8d165c2c48e27b01e65290d9ccd)に作業を進めてください。アイコンの整理も忘れずに。

- ① **⾳声を抽出したい動画**をデスクトップへ⽤意しておきます。(省略も可)
- ② **アプリ**(Any Audio Converter)を**起動** 以下の画⾯にざっと⽬を通してください。

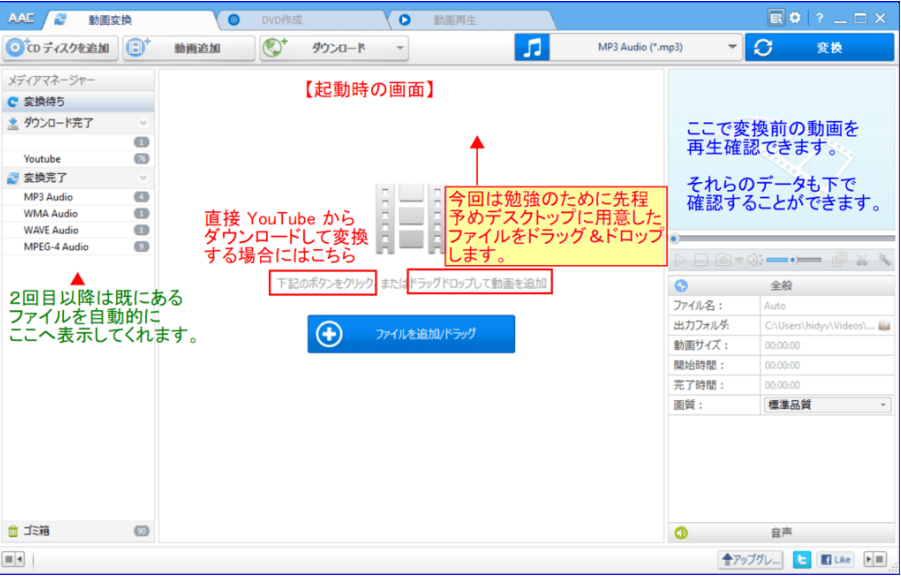

- ③ 予めデスクトップに準備した**動画ファイルをドラッグ&ドロップ**
	- → 複数ある場合は**変換するファイル**の「**レ**」(チェック)を**確認**
	- → 変換する**⾳声ファイルの拡張⼦を選択 → 「変換」**ボタンを**クリック**

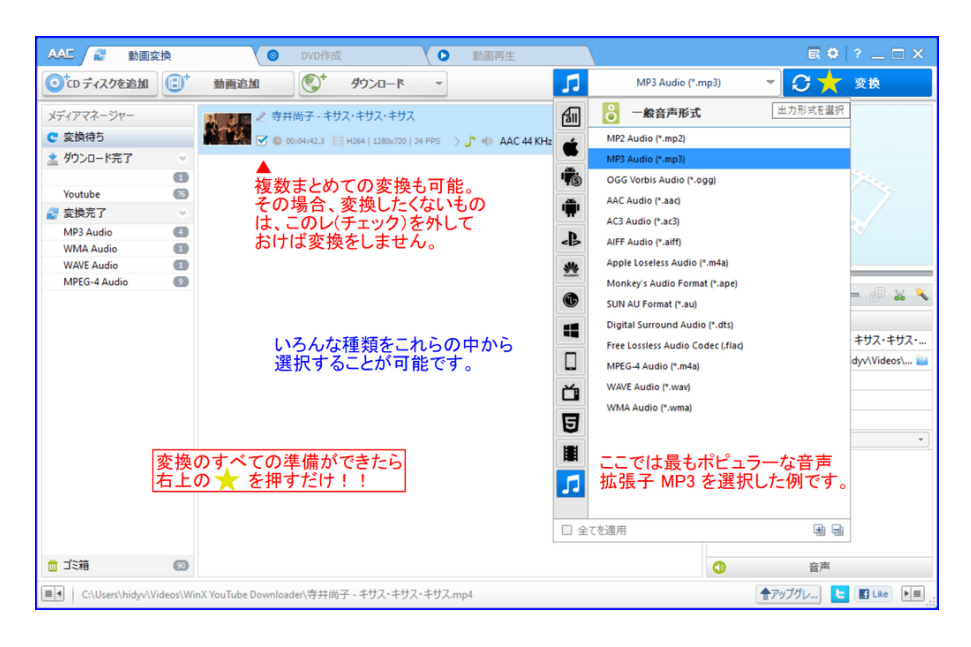

以下は変化中の画⾯

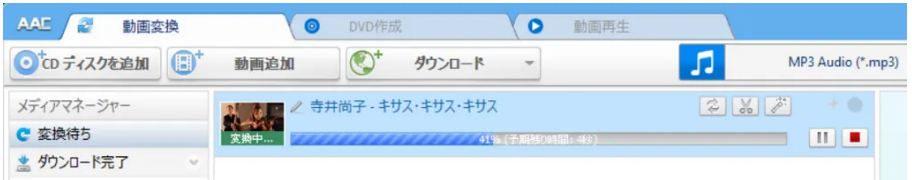

## ➃ 変換が終わると広告が出ますが、**無視︕**

(どうしても欲しい方は買って下さい。クレジットカードで購入できます。)

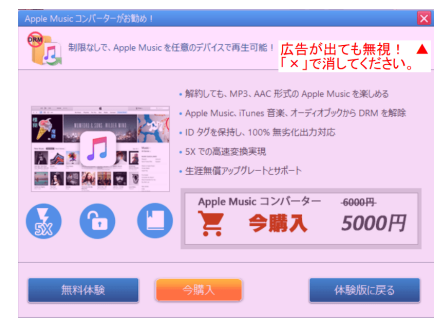

⑤ 変換が終わった**⾳声ファイル**は、②または③画左カラム内の **MP3 Audio フォルダ**内に あり、ここで確認・再⽣もできます。

このファイルは、前回同様に出⼒フォルダは、デフォルトで **Cドライブ**の**ビデオ**にな

り、 **Any Audio Converter フォルダ**内にあります。

(人によっては、ドキュメントに設定されている方もいます。)

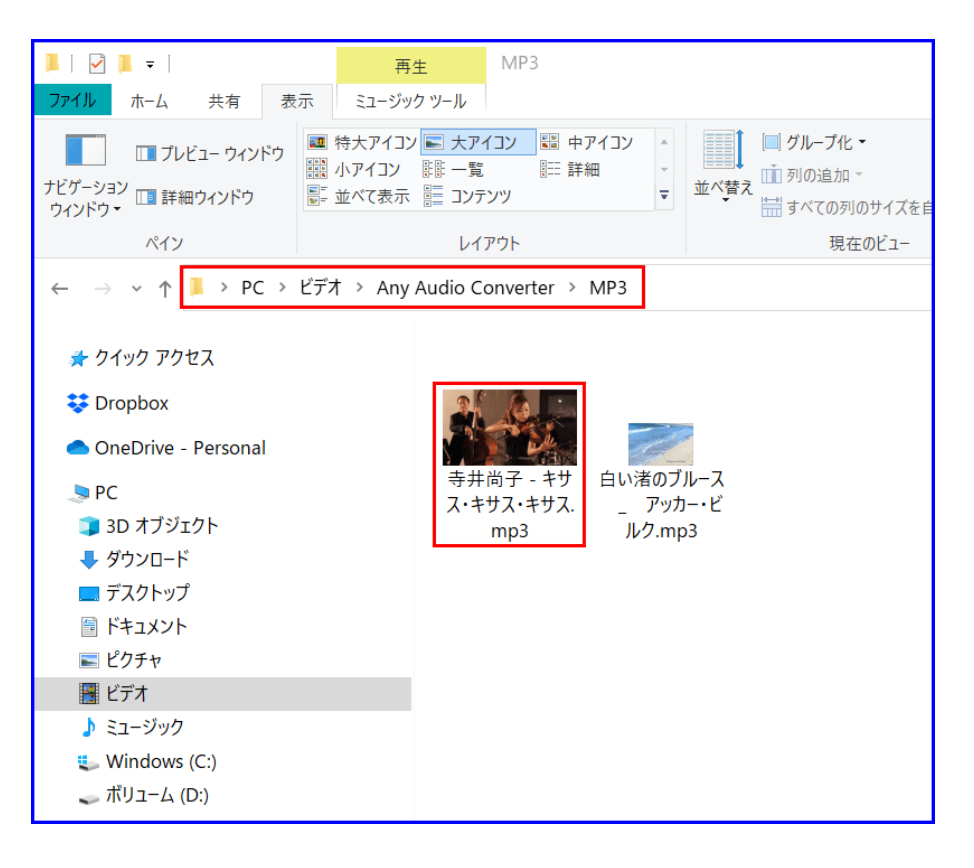

#### ⑥ **再⽣の確認**

ファイルの確認をしたら、その上でダブルクリックしてみてください。

あなたが**既定のアプリ**で設定しておられるプレイヤーで再⽣されます。

他のアプリで再⽣したい場合は、右クリックの「プログラムから開く」で選択してくだ さい。

mp3 に対応している機器なら、スマホでも何でも再生可能です。

*highdy* は、それらの MP3 ファイルを指先ほどしかない **MP3 レコーダー**(容量 8GB、USB充 電式電池内臓、連続録音・再生が10時間以上、価格2,000〜3,000円以下)に入れて楽しんでいま す。8GBなので一般の音楽なら、

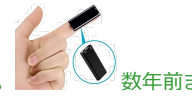

(1曲4分として8GB/4MB)2,000曲も入ります。 → 数年前までは、 これを日本全国持ち歩き、大学の授業を内緒で録音していました。

いかがですか? 簡単でしょう? アプリがインストールしてあれば、僅か数分、トロ トロやっても5分で完了する作業です。 **楽しいお勉強(︖)**はもう1回続きます。

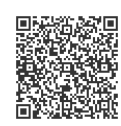

**オーナーにメッセージ** (PCの⽅はクリック、スマホの⽅は**QRコード**を読んでもOK ! )

記事の保存は画⾯上で **右クリック → 印刷(P) → PDFに保存** が便利です。

**本⽇もご来訪いただきありがとうございました。**

皆様の **ポチッ**! に心から感謝します。

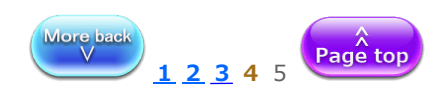

# highdy [の気まぐれブログ](https://blog.goo.ne.jp/highdy)

ご訪問ありがとうございます。ジャンルがメチャメチャの気まぐれブログ。パソコン関連記事を中心 に時間を見つけて…。

## **プロフィール**

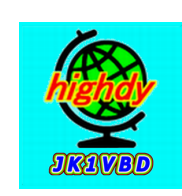

フォローする [117](https://blog.goo.ne.jp/highdy/follower)

### #2019-11[ブロガーコンテスト](https://blog.goo.ne.jp/portal/labels/2019-11%E3%83%96%E3%83%AD%E3%82%AC%E3%83%BC%E3%82%B3%E3%83%B3%E3%83%86%E3%82%B9%E3%83%88)

自己紹介 中・高校生〜熟・老年まで 長年無料パソコン教室で お馴染みの highdy です! 無料で日本全国をカバー

## **カレンダー**

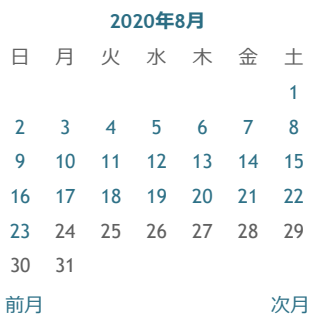

**バックナンバー**

2020年08月 ∨

## **カテゴリー**

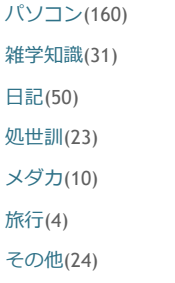

## **YouTube [からのダウンロードとファイル変換](https://blog.goo.ne.jp/highdy/preview20?eid=3ea9540f0eccb029ed3244858eac6244)(5)**

[2020-08-24 06:00:00](https://blog.goo.ne.jp/highdy/preview20?eid=3ea9540f0eccb029ed3244858eac6244) | [パソコン](https://blog.goo.ne.jp/highdy/c/b7249827fe5c90eca94bd8282b255139)

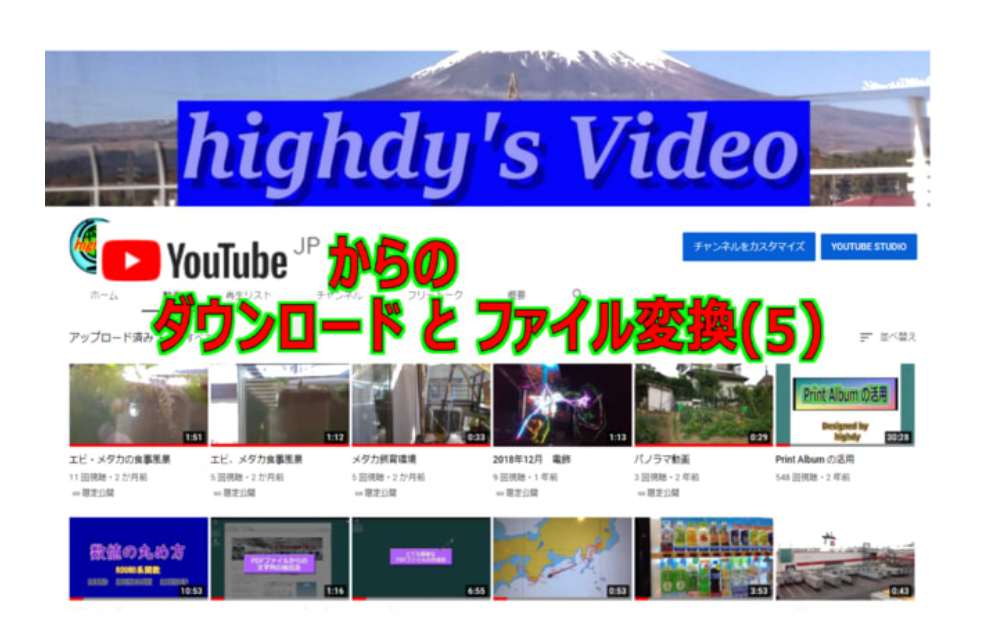

## **動画から動画への変換**

このシリーズも第5回目になりました。きょうは動画から動画へ変換する勉強です。基礎 知識を復習してください。

⼀般的な動画は**映像+⾳声**という構成であるため、**基礎知識**がないと失敗することがあり ます。それはコーデックの問題で、非圧縮、非可逆圧縮、可逆圧縮の形式を意識して変換 する必要があります。

*highdy* もすべては覚えてはいないし、ど忘れもあり、たまにネットで確認することがあります。 もっとも再変換して使⽤することは少ないです。

## **動画から動画へ変化するアプリ**

ここでは、**Any Video Conveter** を推薦・紹介します。

このアプリは、昨日の Any Audio Converter と同じ会社が開発したもので、兄弟プログラ ムのようなものです。使い方も全く同様で、多くの種類の動画変換が可能です。ダウン ロードもインストールも使い⽅も同じなので、ダウンロード元のみ記しておきます。

ダウンロード元 <https://jp.any-video-converter.com/any-video-converter-free.php>

## **これまで紹介の3つのアプリの概要(まとめ)**

highdy [の無料パソコン教室](https://www.highdy-pc.jp/) 本気で基礎から勉強したい方 パソコン操作でお困りの⽅

重い・遅い Windows10を速くする! パソコンの高速化

gooブログはじめました! 健康的食生活のための情報 (highdyのお薦め)

美雨のひそひそ、こちょこちょ 精神と現実世界の探究者 (highdyのお薦め)

goo blog[トップ](https://blog.goo.ne.jp/) お薦めはこちらにあるかも?

## **最新記事**

YouTube [からのダウンロードとファ](https://blog.goo.ne.jp/highdy/e/61429183775df7463f668be1747fc3a3) イル変換(4)

YouTube [からのダウンロードとファ](https://blog.goo.ne.jp/highdy/e/88b3a8d165c2c48e27b01e65290d9ccd) イル変換(3)

YouTube [からのダウンロードとファ](https://blog.goo.ne.jp/highdy/e/ee9a1760b901e0de3e94078eb9f8a463) イル変換(2)

>> もっと見る

## **⽂字サイズ変更**

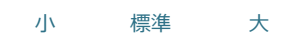

## **goo blog お知らせ**

[作品マーケット「マルシェル」](https://marchel.goo.ne.jp/?utm_campaign=stc&utm_source=gooblog&utm_medium=text&utm_content=048) でお買い物

[他社ブログから](https://blog.goo.ne.jp/info/import.html)goo blogへ簡単 お引越し

♪ goo blog[、アプリを使ってみよ](https://blog.goo.ne.jp/info/sp/) う

◎ おうち時間を楽しもう!

<sup>←</sup>最大1000円分のgoo[ポイントを](https://blog.goo.ne.jp/portal/ocncmp_201908?utm_campaign=201908ocncmp&utm_source=blog_admin&utm_medium=text&utm_content=016) ゲット

## **gooブログ おすすめ**

H 最新記事一覧

**f** 公式[Facebook](https://www.facebook.com/blog.goo.ne.jp)

**2** 公式[Twitter](https://twitter.com/goo_blog)

プログの新規作成

<mark>බ RSS1.0 බ RSS2.0</mark> **200 ブログ** 

**最新コメント**

**1. WinX-YouTube-Downloader** 動画ダウンロード専用

ダウンロードに失敗しないためのアプリとして使用(有料版がなら変換も可能)

2. Any Audio Converter 動画ダウンロード+音声 (抽出)変換 音声編集素材の切り取り加工 **3. Any Video Converter** 動画ダウンロード+他の動画ファイルへ変換

ビデオ編集素材の切り取り加⼯

このブログでは、2と3について、慣れない方が間違えない方法で使い方を紹介しまし たが、実は使い慣れてくると、設定やメニュー画面でいろいろなカスタマイズが可能で す。それらの機能を有効に活⽤した使⽅法もあります。

例えば、**設定**で完成**ファイルの場所を⾃動的に表⽰**のチェックを外せば、直ちにアプリの終了も 可能ですし、**変換が終わったら⾃動的にPCの電源を切る**ことも可能です。 **DVD**や**CD**などからの**取り込み**、**動画の⼀部切り取り**も可能など極めて便利な機能を多く持ってい ますので、ご⾃分でいろいろ調べてみてください。

なお、[Any Video Converter Ultimate](https://jp.any-video-converter.com/any-video-converter-ultimate.php) 版 (有料、Windows用、Mac用あり) では、一つで上記2, 3の機能を併せ持ち、DVD、CDの作成も容易になります。

*highdy* の**[ホームページ第](https://www.highdy-pc.jp/%E7%AC%AC%E5%9B%9B%E8%AC%9B%E7%BE%A9%E5%AE%A4-%E9%9F%B3%E5%A3%B0-%E5%8B%95%E7%94%BB%E7%B7%A8/)4講義室**にも参考記事があります。

## **プレイヤーの紹介**

動画ファイルはダウンロードもできた、動画や音声の変換もできた、DVDもCDも入手で きた。でも、**再⽣がうまくできない**ということが稀にあります。 そのような場合は、Windows の Groove Player、Windows Media Player ⾃体が必要な**コー デック**をサポートしていない可能性も考えられます。 そのような場合に役⽴つのが、**多彩なコーデックをサポート**する**無料プレイヤー**です。次

に挙げた3つのどれかを持っておけば、正に "鬼に金棒" 的な存在になります。 (**メモ**または**PDF**ファイルを残し、必要時にご活⽤ください。)

## **VLC media player**

[https://forest.watch.impress.co.jp/library/software/vlcmedia\\_ply/](https://forest.watch.impress.co.jp/library/software/vlcmedia_ply/)

## **GOM Player**

<https://www.vector.co.jp/soft/winnt/art/se513516.html>

#### **SMPlayer**

<https://www.vector.co.jp/soft/winnt/art/se493064.html>

**(注記)**⼀時期圧倒的なシェアを誇っていた"**GOM Player**"が、マルウェア(ウィルス)感染騒動で⼈ 気を失くしましたが、現在はそのよう問題は全くありませんので安心してご利用になれます。

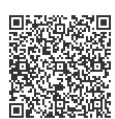

**オーナーにメッセージ** (PCの⽅はクリック、スマホの⽅は**QRコード**を読んでもOK ! )

記事の保存は画⾯上で **右クリック → 印刷(P) → PDFに保存** が便利です。

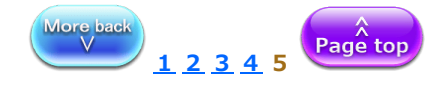